tmt's math page! 1

### 拡張された指数法則

指数が正の整数のときに成り立つ指数法則は、指数を有理数にしても成り立つ。それは、*a >* 0、 *b >* 0、*r* と *s* を有理数として

$$
a^r \times a^s = a^{r+s}, \qquad \frac{a^r}{a^s} = a^{r-s}, \qquad (a^r)^s = a^{rs}, \qquad (ab)^r = a^r b^r
$$

が成り立つことをいう。*r*、*s* が整数のとき正しい式だからといって、有理数のときも正しいこと にはならない。このことはきちんと証明されなければならないのである。

 $r = \frac{h}{l}$  $\frac{h}{k}$ ,  $s = \frac{p}{q}$ *q* として、*a <sup>r</sup> × a <sup>s</sup>* = *a <sup>r</sup>*+*<sup>s</sup>* だけ示すことにしよう。もちろん、*h*、*k*、*p*、*q* は整数 である。これは累乗根の性質を適宜用いて証明するとよいが、計算の都合上、*r* と *s* は分母を通分 し、改めて  $r = \frac{hq}{kq} = \frac{m}{n}$  $\frac{m}{n}$ ,  $s = \frac{kp}{kq} = \frac{l}{n}$ *n* で表しておく。すると

$$
a^{r} \times a^{s} = a^{\frac{m}{n}} \times a^{\frac{1}{n}} \qquad (r = \frac{m}{n}, s = \frac{l}{n} \> 0)
$$
\n
$$
= \sqrt[n]{a^{m}} \times \sqrt[n]{a^{l}} \qquad (\text{g} \& \text{g} \& \text{h} \& \text{h} \& \
$$

のように、指数法則が使えることが確かめられる。

### 指数が実数のとき

指数に有理数が記述できることで、指数法則の自由度がだいぶ増したと感じるだろう。*n* 乗や *n* 乗根には整数以外の *n* は考えられないので、指数に用いる数は有理数まででとなる。しかしこの 先、指数関数にまで考えを広げた場合、有理数以外の実数が使えないと困るのである。ただし、指 数に有理数でない実数を使った場合、そこには *n* 乗や *n* 乗根の意味はなくなってしまう。それで も指数の定義をすべての実数に広げておくことは、関数を途切れ途切れにさせない点で大変重要な のである。

では、たとえば *a √* <sup>2</sup> はどのように定義するとよいだろうか。*<sup>√</sup>* 2 は無理数だから整数の比にでき ない。しかし *<sup>√</sup>* 2 を、たとえば

1*.*4*,* 1*.*41*,* 1*.*414*,* 1*.*4142*,* 1*.*41421*,* 1*.*414213*, . . .* (※)

の極限、すなわち

$$
\frac{14}{10},\;\frac{141}{100},\;\frac{1414}{1000},\;\frac{14142}{10000},\;\frac{141421}{100000},\;\frac{1414213}{1000000},\;\ldots
$$

の極限と見れば、*a √* <sup>2</sup> は

$$
\sqrt[10]{a^{14}}, \sqrt[100]{a^{141}}, \sqrt[1000]{a^{1414}}, \sqrt[10000]{a^{14142}}, \sqrt[100000]{a^{141421}}, \sqrt[10000000]{a^{1414213}}, \ldots
$$

の極限値となる。問題は、この数列が一定の値に収束するかどうかである。

数列が収束することは次のように考えるとよい。まず※の作り方は、小数点以下の先の位へ 1 つ ずつ数字を付け加えている。このとき、付け加える数字がある時点からすべて 0 になることはない ことに注意する。なぜなら、もしある時点から先の数字がすべて <sup>0</sup> なら、*<sup>√</sup>* 2 は有理数ということ になって、無理数であることに矛盾してしまう。したがって、※の第 *i* 項 *r<sup>i</sup>* と第 *i* + 1 項 *ri*+1 を 比べたとき、付け加える数が 0 でない限り *r<sup>i</sup> < ri*+1 になっている。このとき、

$$
r_i = \frac{1414 \cdots m}{10^i}, \qquad r_{i+1} = \frac{1414 \cdots mn}{10^{i+1}}
$$

と表すことにすると、*r<sup>i</sup>* の分母を 10*i*+1 に通分して *r<sup>i</sup>* と *ri*+1 の大きさを比較すると、明らかに

$$
r_i = \frac{1414 \cdots m0}{10^{i+1}} \quad < \quad r_{i+1} = \frac{1414 \cdots m0}{10^{i+1}}
$$

であるから、この値を指数に用いた *a <sup>r</sup><sup>i</sup>* と *a <sup>r</sup>i*+1 を書き直してみると、

$$
a^{r_i} = \sqrt[10^{i+1}]{1414 \cdots m0}, \qquad a^{r_{i+1}} = \sqrt[10^{i+1}]{1414 \cdots m0}
$$

となって、たしかに *a <sup>r</sup><sup>i</sup> < ari*+1 になっている。なぜなら *a <sup>r</sup><sup>i</sup>* と *a <sup>r</sup>i*+1 を共に 10*i*+1 乗すると、*a ri*+1 が *n* の分だけ大きいので、10*i*+1 乗する前—すなわち 10*i*+1 乗根—も *a <sup>r</sup>i*+1 がわずかに大きいと言 えるからである。すると *<sup>√</sup>* 2 は増加数列である。しかも *r<sup>i</sup>* は 1*.*4 *· · ·* だから間違いなく *r<sup>i</sup> <* 2 であ る。このことは、*a <sup>r</sup><sup>i</sup>* は増加し続けるが *a* <sup>2</sup> を超えない—すなわち数列 *{a <sup>r</sup><sup>i</sup> }* は上に有界である—こ とを意味する。結局

上に有界である増加数列は収束する

という定理によって、*a √* <sup>2</sup> は一定の値に収束すると言えるのである。 \* \* \*

たとえば 2 *√* <sup>2</sup> が理屈の上で収束するといっても、実感がわかないであろう。Microsoft Excel でその様子を 見てみよう。Excel の精度から *<sup>√</sup>* 2 の近似値は 1*.*4142135623731 程度で十分であろう。

2

#### tmt's math page! 3

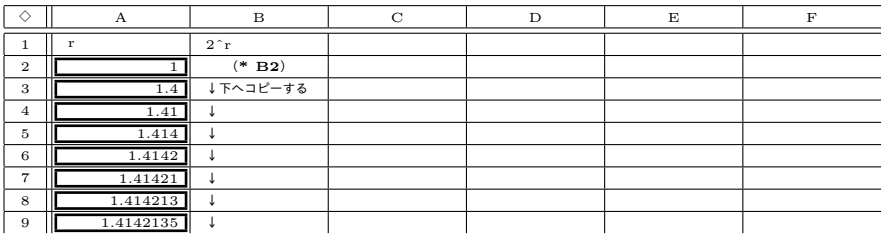

※ セルの式 (**B2**) **=2ˆA2**

A 列に 1 桁ずつ増加する値を入力するのは面倒であるが、このようにすれば一定の値に近づくことが分かり やすい。例はもう少し先でセルの値が変化しなくなって、一定の値に収束する様子が見えるだろう。真の値 は、どこかのセルに "=2^SQRT(2)" と入力すれば即座に分かる。

# *a* **<sup>0</sup> = 1** について

さて、指数計算においては *<sup>m</sup>* <sup>=</sup> *<sup>n</sup>* のとき *<sup>a</sup> m*  $\frac{a}{a^n} = 1$  であった。このことを指数法則を使って表すと *a m*  $\frac{a}{a^n} = a^{m-n} = a^0 = 1$ 

 $\tau$ あるから $a^0=1$ がいえることはすでに述べたが、ここには罠が潜んでいるのである。

まず、 $a^{-n} = \frac{1}{a}$  $\frac{1}{a^n}$  の記述を思い出してほしい。これは分母に *a* が含まれていることから、*a ≠* 0 は隠れた条件である。

*a* <sup>0</sup> = 1 は見た目に分数がないのであるが、本来 *<sup>a</sup> n*  $\frac{a}{a^n} = 1$  を意味しているので、式は分母に *a* を 含む分数なのである。したがって *a ̸*= 0 は必須の条件となる。基本的に 0 乗すると 1 である、と覚 えてかまわないのだが、実際は

$$
a^0 = 1 \quad (a \neq 0)
$$

と書くべき性質なのである。

# **0 <sup>0</sup>** について

 $a^0=1$  は言わば記述上の約束であるから、約束の延長として  $a=0$  のときは  $0^0=1$  と約束して もかまわないであろう。しかし実際には、完全な数値 0 を使って 0 <sup>0</sup> を計算することはできない。 なぜなら、 $\frac{0}{0}$  の値を求めることと等しいからである。ただし、極限状態としての 0 を考えるなら その限りではない。たとえば *x <sup>y</sup>* を考え、*x →* 0、*y →* 0 とすればよい。しかしこのときは、*x* が 0

に近づく近づき方と、*y* が 0 に近づく近づき方にはいろいろな場合があって、一概に 1 に収束する とはいえないのである。

少し技巧的ではあるが、*x* = 1  $\frac{1}{2^{n+1}}$ ,  $y = \frac{1}{n}$ *n* として、*n → ∞* となる場合を考えよう。このとき  $\lim_{n\to\infty}\frac{1}{2^{n}}$  $\frac{1}{2^{n+1}} = 0, \qquad \lim_{n \to \infty} \frac{1}{n}$  $\frac{1}{n} = 0$ 

であるから、*x →* 0、*y →* 0 になっている。その上で *x <sup>y</sup>* がどうなるか知りたいのだが、Microsoft Excel ならその様子がつかみやすい。

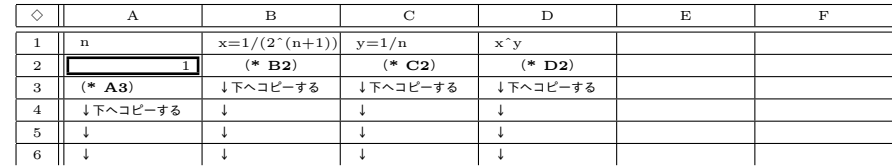

※ セルの式 (**B2**) **=1/(2ˆ(A2+1))**  $(C2) = 1/A2$ (**D2**) **=B2ˆC2**  $(A3) = A2*1.33$ 

*n → ∞* は便宜的に値を順次 1*.*33 倍することで実現している。順次 2 倍しても同じことである が、それでは急激に大きな値になってしまい *x <sup>y</sup>* の収束の様子がつかみづらいので、そのように したに過ぎない。その結果 B 列のセルには、たとえば 6.01276E-05 のように表示される。これは 6*.*01276 *×* 10*−*<sup>5</sup> の意味であるから、E 以下の数字が大きいほど 0 に近い値になっている。さて、*x y* は 1 に収束しただろうか。

この例では *x <sup>y</sup>* は 0*.*5 に近づいているように見える。実際、*x* = 1  $\frac{1}{2^{n+1}}$ ,  $y = \frac{1}{n}$ *n* のときの *x <sup>y</sup>* は

$$
x^{y} = \left(\frac{1}{2^{n+1}}\right)^{\frac{1}{n}} = \sqrt[n]{\left(\frac{1}{2}\right)^{n} \cdot \frac{1}{2}} = \frac{1}{2} \sqrt[n]{\frac{1}{2}}
$$

であるから、

$$
\lim_{n \to \infty} \sqrt[n]{\frac{1}{2}} = \lim_{n \to \infty} \left(\frac{1}{2}\right)^{\frac{1}{n}} = 1
$$

 $\frac{1}{x}$  b  $\lim_{x,y\to 0} x^y = \frac{1}{2}$ 2 が分かるのである。

この例で、もし *x* =  $\frac{1}{5}$  $\frac{1}{5^{n+1}}$  ならば  $x^y = \frac{1}{5}$ 5 になることは容易に分かるので、*a* <sup>0</sup> = 1 が記述上の約束だから といって、 $0^0 = 1$ と約束するのは無理がある。 $0^0$ は不定値とするのが正しい解釈なのである。

\* \* \*

しかし、たとえばコンピュータで何らかのプログラムを組む際、エラーを回避する目的で 0<sup>0</sup> に何らかの 値を与えることがあるかもしれない。もちろん、エラーが避けられればどんな値でもかまわないのであるが、  $0^0 = a \times d$ 反すると

$$
a = 0^0 = 0^{0+0} = 0^0 \cdot 0^0 = a^2
$$

4

tmt's math page! 5

とできることから、*a* は *a* = *a* <sup>2</sup> の解である 0 か 1 にしておくのがよいかもしれない。しかし

$$
a = 0^0 = 0^{0.0} = (0^0)^0 = a^0
$$

ともできてしまうことから、 $a^1 = a^0$  より 1 = 0 という矛盾が生じる。何らかの目的のために、便宜上 0<sup>0</sup> に 値を与えることがあっても、やはり 0 <sup>0</sup> は不定値なのである。